## **Photoshop Druppel maken om je handelingen steeds opnieuw te kunnen gebruiken zonder zelfs Photoshop te openen.**

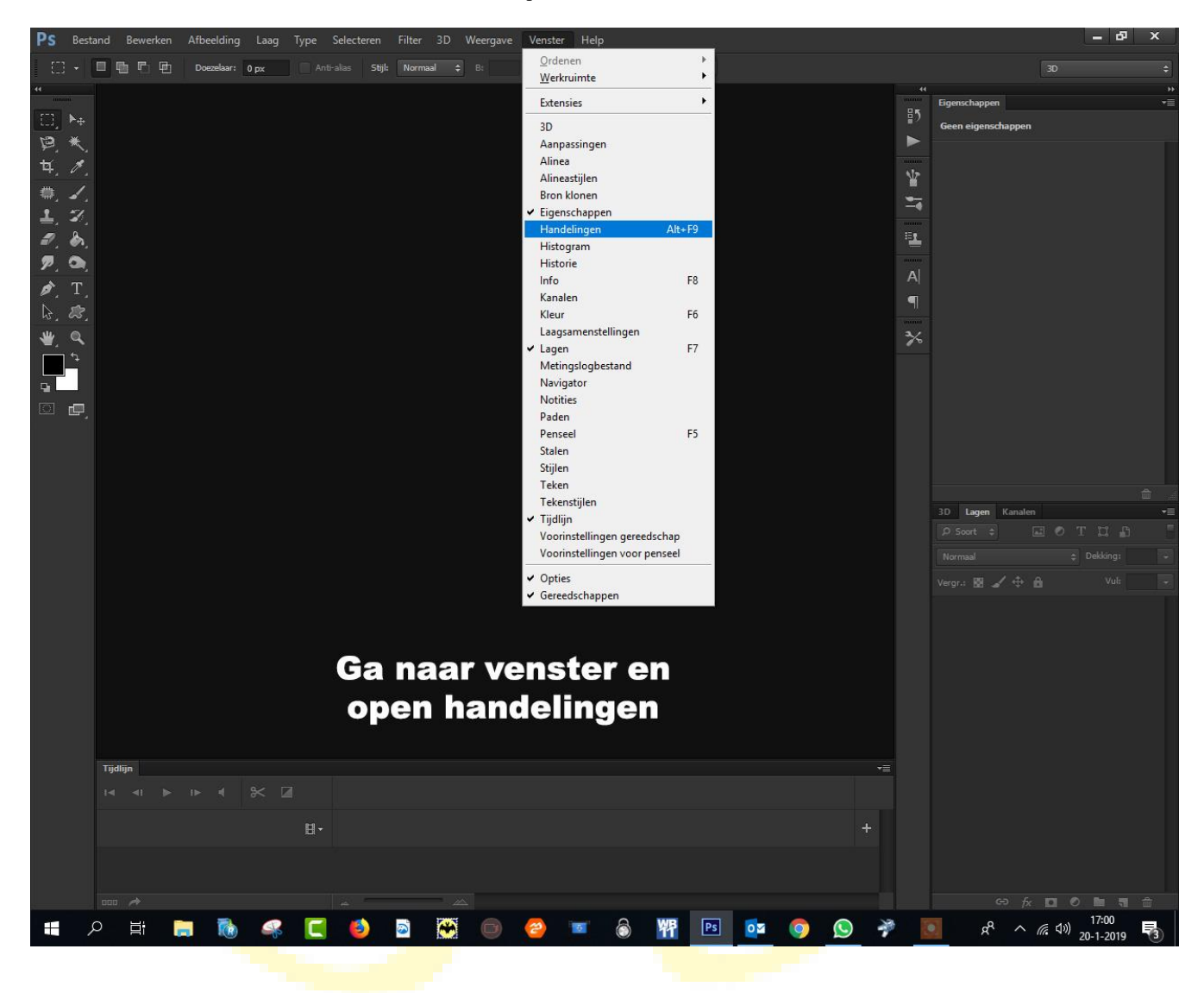

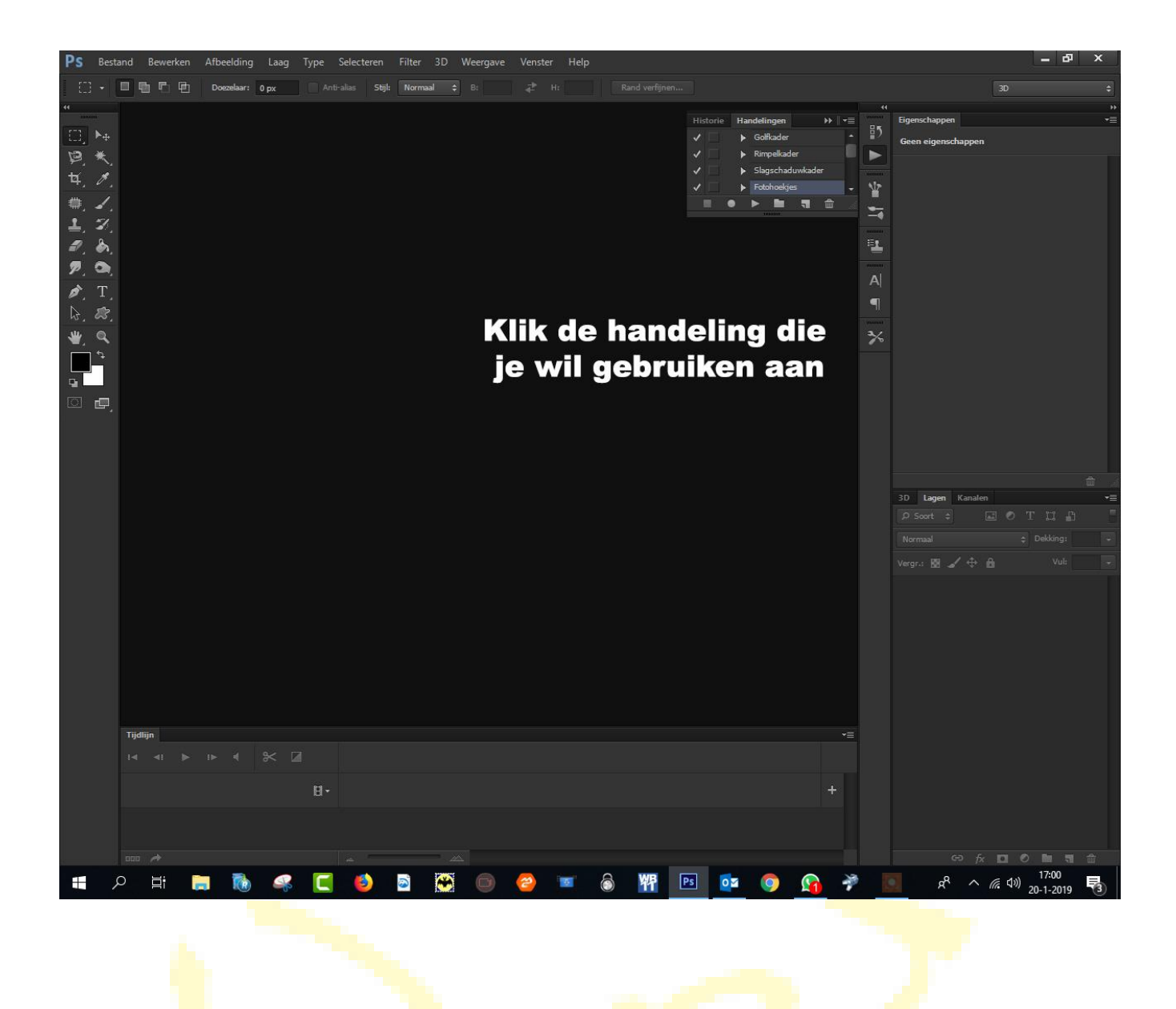

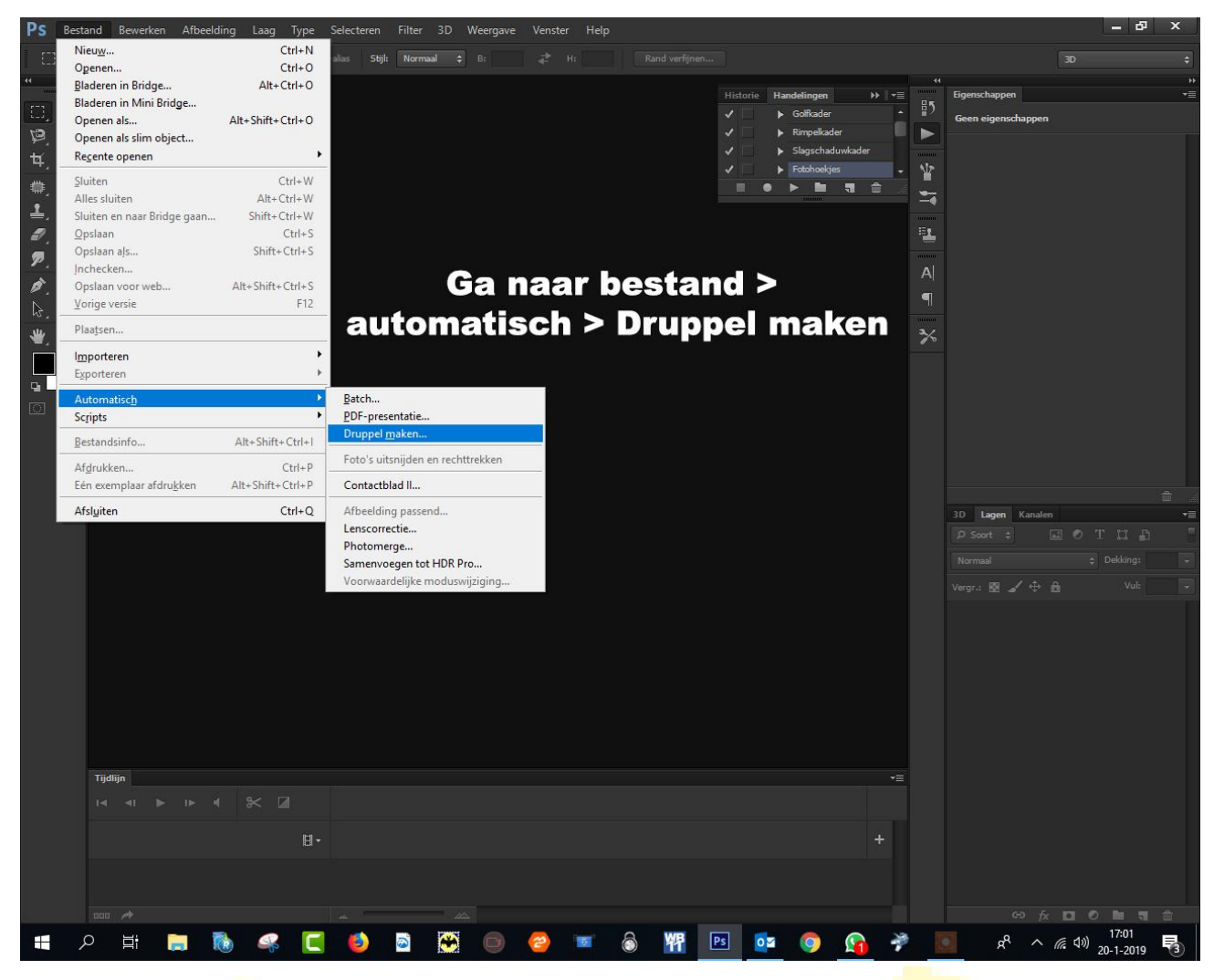

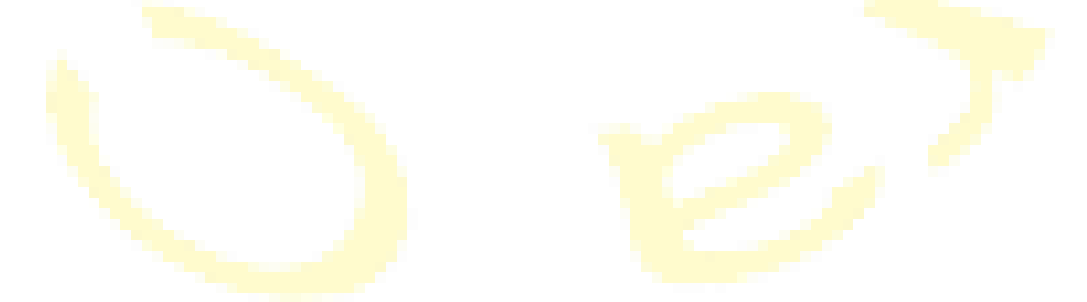

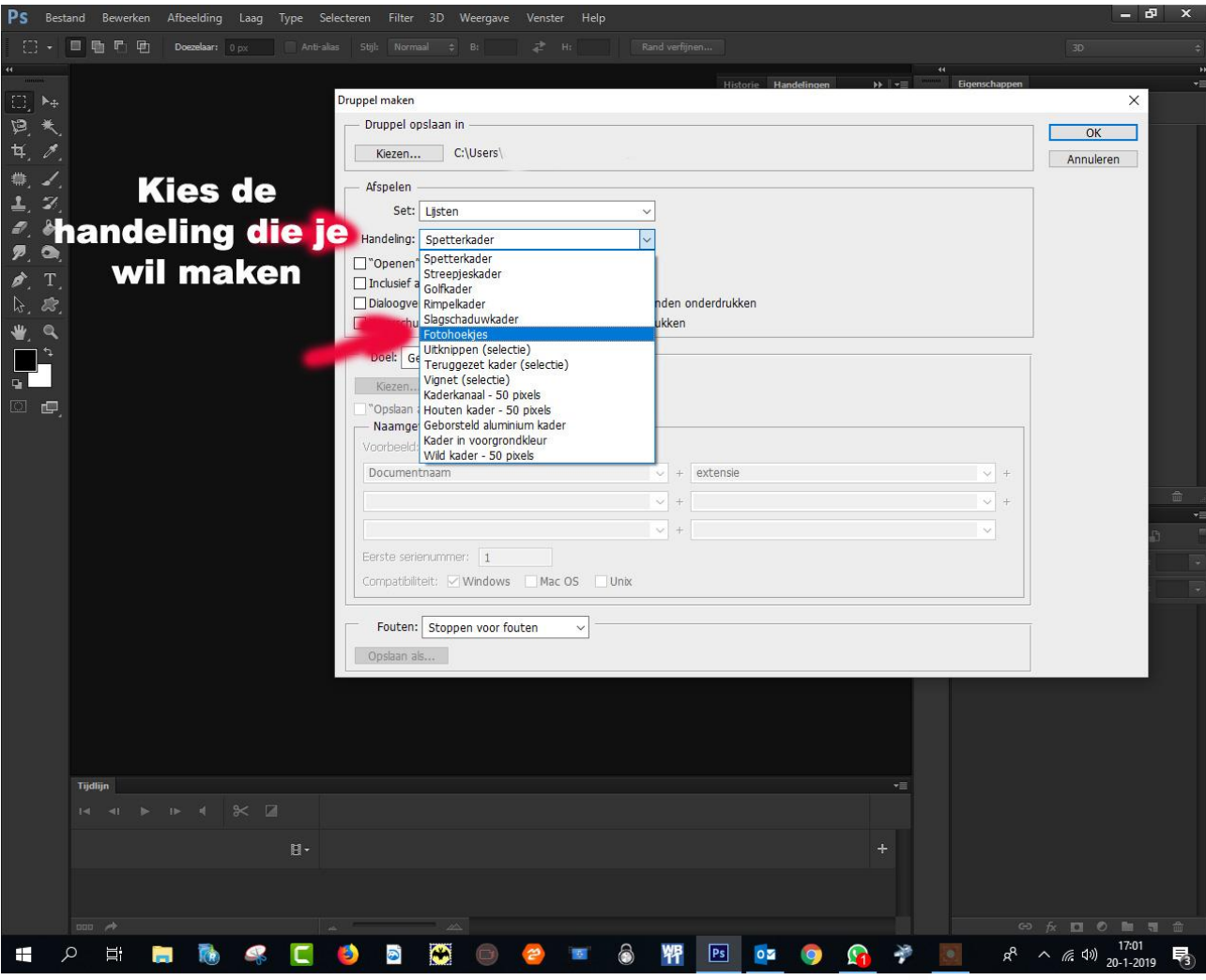

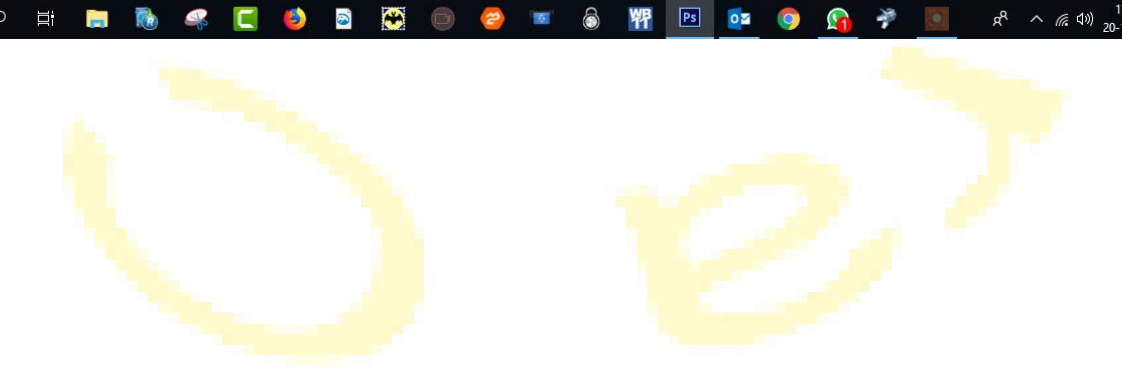

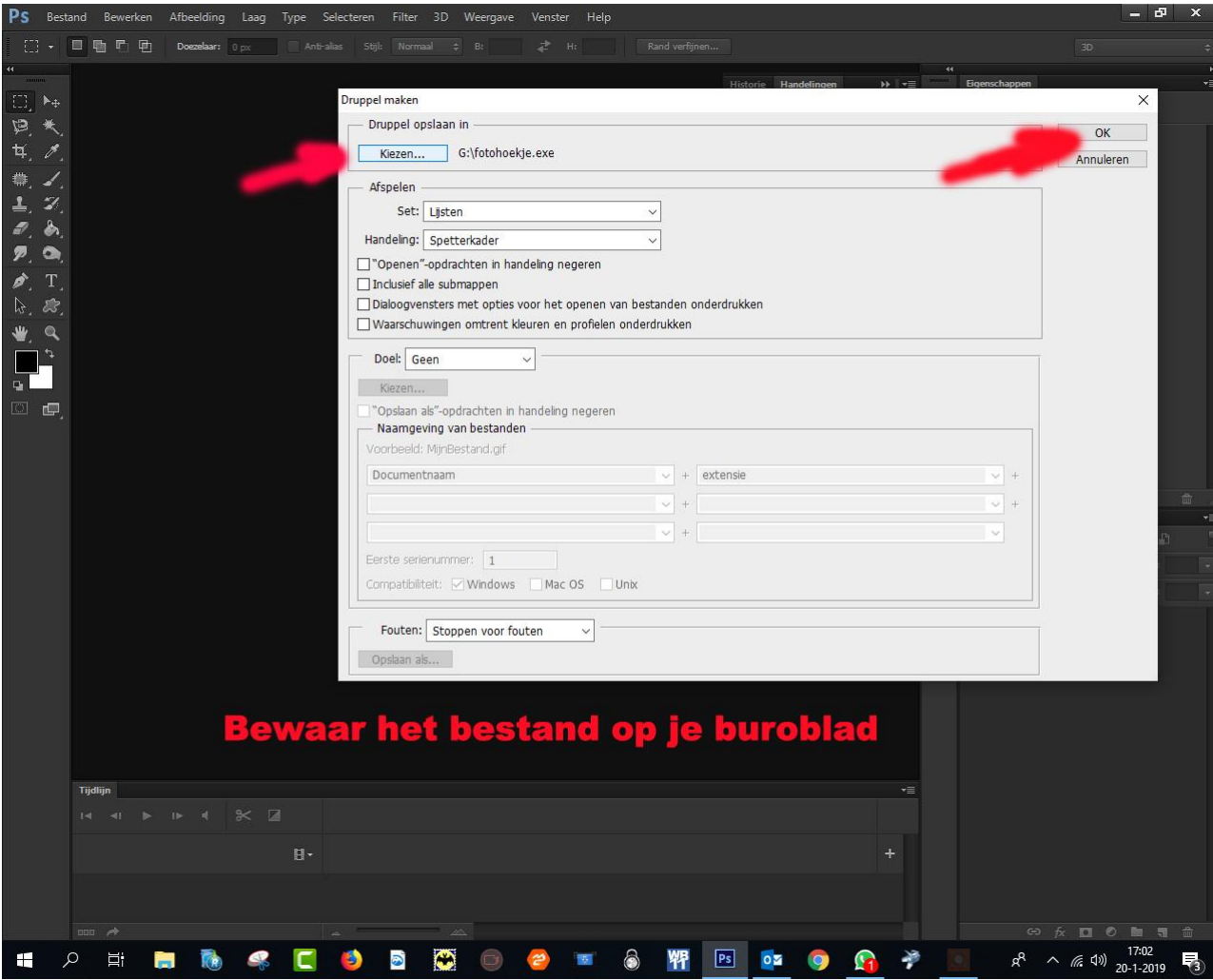

![](_page_4_Picture_1.jpeg)

Je ziet nu het exe bestandje, sleep eender welke foto erheen en zie wat er gebeurd

![](_page_5_Picture_1.jpeg)

+ Openen met Adobe Photoshop Drop

![](_page_5_Picture_3.jpeg)

![](_page_6_Picture_0.jpeg)